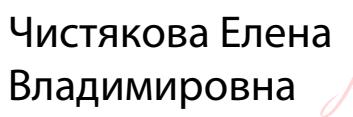

Подписано цифровой подписью: Чистякова Елена Владимировна Дата: 2023.10.02 15:47:32 +03'00'

Муниципальное бюджетное общеобразовательное учреждение «Вознесенский образовательный центр»

**Рабочая программа Курса Технология «Компьютерное моделтрование» для 11 класса**

> Составитель: Зуева Е.Ю., учитель технологии

пгт. Вознесенье 2023 – 2024 учебный год

#### **Пояснительная записка**

 Программа направлена на развитие и поддержку детей, проявивших интерес и определённые способности к моделированию, на формирование у обучающихся ряда компетенций: информационных, общекультурных, учебно-познавательных, коммуникативных, социально-трудовых, необходимых для дальнейшего формирования и развития компетентности в выбранной сфере информационных технологий, а также на возможность приобретения опыта при работе в графических средах. Данная программа представляет собой общеобразовательную программу инженерной направленности и предназначена для организации урочной деятельности обучающихся 11 класса основной школы, ориентированных на проявление интересов и склонностей в области информатики, математики, физики, моделирования, компьютерной графики. В курсе решаются задачи по созданию и редактированию 3D-моделей с помощью специализированного редактора трехмерной графики SketchUp.

 Преобладающей формой текущего контроля выступает самостоятельные практические работы в виде проектов.

 Актуальность курса обусловлена его направленностью на овладение знаниями в области компьютерной трехмерной графики, которые повсеместно используются в различных сферах деятельности и становятся все более значимыми для полноценного развития личности. Данный курс развивает творческое воображение, конструкторские, изобретательские, научно-технические компетенции школьников и нацеливает на осознанный выбор необходимых обществу профессий, таких как инженер-конструктор, инженер-технолог, проектировщик, дизайнер и т.д. Поддержка и развитие детского технического творчества соответствуют актуальным и перспективным потребностям личности и стратегическим национальным приоритетам Российской Федерации.

В качестве программной среды для 11 класса выбран продукт, представляющий собой бесплатную и простую в использовании в области создания трехмерной графики программу SketchUp. SketchUp-программа для моделирования относительно простых трёхмерных объектов. Её главное достоинство-уникальный по простоте, логичности и удобству интерфейс.

Курс вносит значительный вклад в формирование информационного компонента общеучебных умений и навыков, выработка которых является одним из приоритетов общего образования.

**Цель программы**: развитие конструкторских способностей детей и формирование пространственного представления за счет освоения базовых возможностей среды трехмерного компьютерного моделирования.

#### **Задачи программы:**

1. *Образовательные*:

дать учащимся представление о трехмерном моделировании, его назначении, промышленном и бытовом применении, перспективах развития;

- познакомить с основными инструментами и возможностями создания и обработки изображения в программе SketchUp;

- научить ориентироваться в трехмерном пространстве сцены;

- научить эффективно использовать базовые инструменты создания объектов;

- научить модифицировать, изменять и редактировать объекты или их отдельные элементы;

- научить объединять созданные объекты в функциональные группы;

- научить создавать простые трехмерные модели;

2. *Развивающие*:

- способствовать развитию интереса к изучению и практическому освоению программ для 3D моделирования;

- развивать алгоритмическое, логическое мышление;

- развивать пространственное воображение, умения анализа и синтеза пространственных объектов;

- способствовать расширению кругозора в области знаний, связанных с компьютерными технологиями;

- способствовать развитию творческих способностей, фантазии и эстетического вкуса;

3. *Воспитательные*:

- способствовать формированию потребности к осознанному использованию компьютерных технологий при обучении в школе и в повседневной жизни;

- воспитывать готовность к саморазвитию в сфере информационных технологий;

- воспитание самостоятельной личности, умеющей ориентироваться в новых социальных условиях;

- воспитание целеустремленности и результативности в процессе решения учебных задач;

- воспитывать информационную культуру как составляющую общей культуры современного человека;

#### **Место в учебном плане:**

Программа рассчитана на 34 часа с проведением занятий 1 раз в неделю.

 **Содержание** отвечает требованию к организации урочной деятельности. Подбор заданий отражает реальную интеллектуальную подготовку детей, содержит полезную и любопытную информацию, способную дать простор воображению.

### **Формы подведения итогов:**

Текущий контроль уровня усвоения материала осуществляется по результатам выполнения учащимися практических заданий на каждом уроке. В конце курса каждый обучающийся выполняет индивидуальный проект в качестве зачетной работы. На последнем занятии проводится защита проектов, на которой обучающиеся представляют свои работы и обсуждают их.

### **В результате обучения:**

*Учащиеся должны знать:*

- термины 3D моделирования;

основы графической среды SketchUp, структуру инструментальной оболочки данного графического редактора;

- основные приемы построения 3D моделей.

- способы и приемы редактирования моделей.

*Уметь:*

- ориентироваться в трёхмерном пространстве сцены;

- эффективно использовать базовые инструменты создания объектов;

- модифицировать, изменять и редактировать объекты или их отдельные элементы;

- объединять созданные объекты в функциональные группы;

- создавать простые трёхмерные модели реальных объектов.

#### **Планируемые результаты:**

*Личностные результаты:*

- формирование целостного мировоззрения, соответствующего современному уровню развития науки и общественной практики;

- осознание ценности пространственного моделирования;

- осознание ценности инженерного образования;

- формирование сознательного отношения к выбору будущей профессии;

- формирование информационной культуры как составляющей общей культуры современного человека;

-формирование коммуникативной компетентности в процессе образовательной, учебно-исследовательской, творческой и других видов деятельности.

*Метапредметные результаты:*

- умение ставить учебные цели;

- умение использовать внешний план для решения поставленной задачи;

- умение планировать свои действия в соответствии с поставленной задачей и условиями ее реализации;

- умение осуществлять итоговый и пошаговый контроль выполнения учебного задания по переходу информационной обучающей среды из начального состояния в конечное;

- умение сличать результат действий с эталоном (целью);

- умение вносить коррективы в действия в случае расхождения результата решения задачи с ранее поставленной целью;

- умение оценивать результат своей работы, а также самостоятельно определять пробелы в усвоении материала курса.

- владение основами самоконтроля, самооценки, принятия решений и осуществления осознанного выбора в учебной и познавательной деятельности;

- умение определять понятия, создавать обобщения, устанавливать аналогии, классифицировать, самостоятельно выбирать основания и критерии для классификации, устанавливать причинно-следственные связи, строить логическое рассуждение, умозаключение (индуктивное, дедуктивное и по аналогии) и делать выводы;

- умение создавать, применять и преобразовывать графические объекты для решения учебных и творческих задач;

- умение осознанно использовать речевые средства в соответствии с задачей коммуникации;

*Предметные результаты:*

- умение использовать терминологию моделирования;

- умение работать в среде графических 3D редакторов;

- приобрести навыки работы в среде 3D-моделирования и освоить основные приемы выполнения проектов трехмерного моделирования;

- освоить элементы технологии проектирования в 3D-системах и применять их при реализации исследовательских и творческих проектов.

- умение самостоятельно определять цели своего обучения, ставить и формулировать для себя новые задачи в учёбе и познавательной деятельности, развивать мотивы и интересы своей познавательной деятельности;

- владение основами самоконтроля, самооценки, принятия решений и осуществления осознанного выбора в учебной и познавательной деятельности;

- умение определять понятия, создавать обобщения, устанавливать аналогии, классифицировать, самостоятельно выбирать основания и критерии для классификации, устанавливать причинно-следственные связи, строить логическое рассуждение, умозаключение (индуктивное, дедуктивное и по аналогии) и делать выводы;

- умение создавать, применять и преобразовывать графические объекты для решения учебных и творческих задач;

- умение осознанно использовать речевые средства в соответствии с задачей коммуникации.

### **Учебно-тематический план**

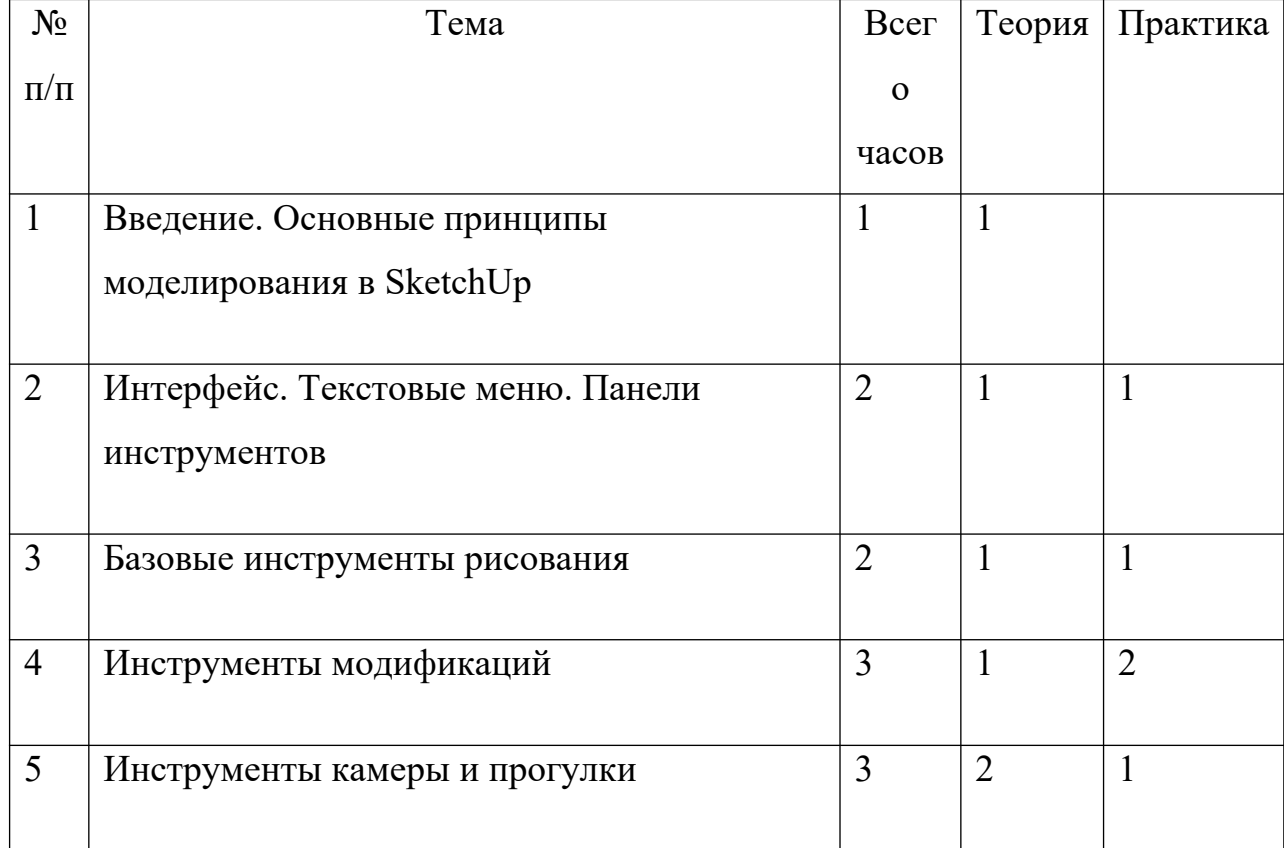

### **11 класс, 2023 – 2024 учебный год**

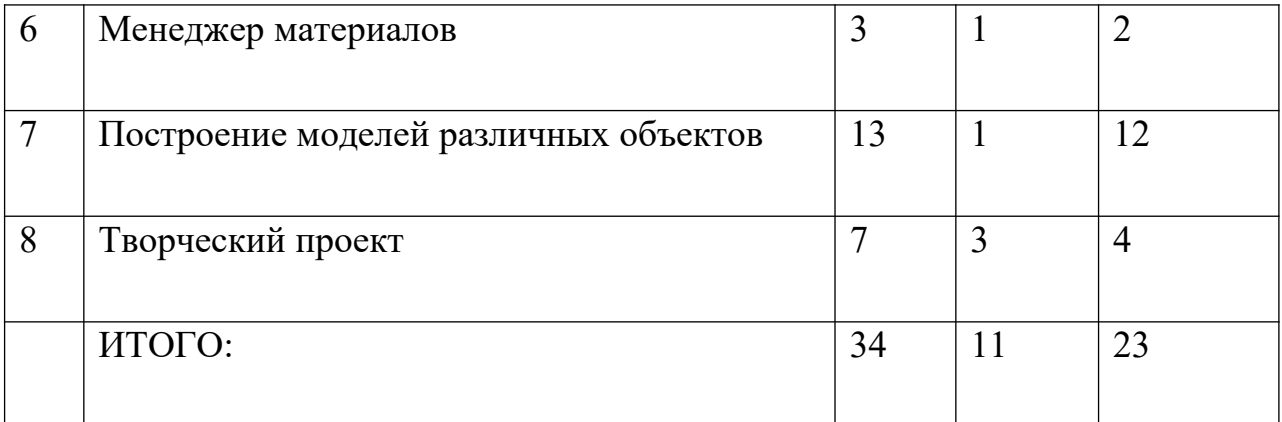

## **Содержание**

## **Введение. Основные понятия 3D графики в программе SketchUp (1 час)**

Инструктаж по технике безопасности.

Обзорное знакомство. Принципы построения и приемы работы с инструментами.

## **Интерфейс. Текстовые меню. Панели инструментов (2 часа)**

Интерфейс Google Sketchup. Текстовые меню: файл, редактирование, виды, камера, рисование, инструменты, окно, помощь.

Практическая работа № 1 «Изучение текстового меню»

### **Базовые инструменты рисования (2 часа)**

Выбор, линия, дуга, кривая, полилиния, окружность, многоугольник, от руки, ластик, палитра, группа, компонент.

Практическая работа № 2 «Рисование объекта с помощью базовых инструментов (стол с вазой)».

Практическая работа № 3 «Рисование объекта с помощью базовых инструментов»(стул).

## **Инструменты модификаций (3 часа)**

Перемещение, вращение, масштабирование, тяни-толкай, следуй за мной, контур.

Практическая работа №№ 4-5 «Рисование объекта с применением опций модификации».

## **Инструменты камеры и прогулки (3 часа)**

Стандартные виды, вращение, панорамирование, лупа, окно увеличения, показать все, предыдущий вид, следующий вид. Создание сцен в SketchUp. Практическая работа № 6 «Моделирование объектов с использованием инструментов камеры для навигации в сцене (шляпа)»

### **Менеджер материалов (3 часа)**

Выбор, редактирование, текстура, непрозрачность.

Практическая работа № 7 «Использование средств менеджера материалов для визуализации созданных объектов»

Практическая работа № 8 «Разработка объекта с использованием средств менеджера материалов для визуализации (скворечник)»

## **Построение моделей различных объектов (13 часов)**

Моделирование в SketchUp. Создание простой детали. Практическая работа № 9 «Создание модели снеговика» Практическая работа № 10 «Построение модели карандаша» Практическая работа № 11 «Построение деталей для кольца с камнями» Практическая работа № 12 «Создание кольца с камнями» Практическая работа № 13 «Создание модели автомобиля» Практическая работа № 14 «Создание модели самолета» Практическая работа № 15 «Создание шахматной фигуры» Практическая работа № 16 «Создание модели дивана» Практическая работа № 17 «Создание модели туалетного столика» Практическая работа№ 18 «Создание каркаса дома» Практическая работа № 19 «Строим дом и расставляем мебель» Практическая работа № 20 «Создание ландшафта»

# **Творческий проект (7 часов)**

Выполнение творческого задания в виде мини-проекта по созданию 3D моделей в редакторе трехмерной графики Sketchup.

# **Календарно-тематическое планирование**

# **11 класс**

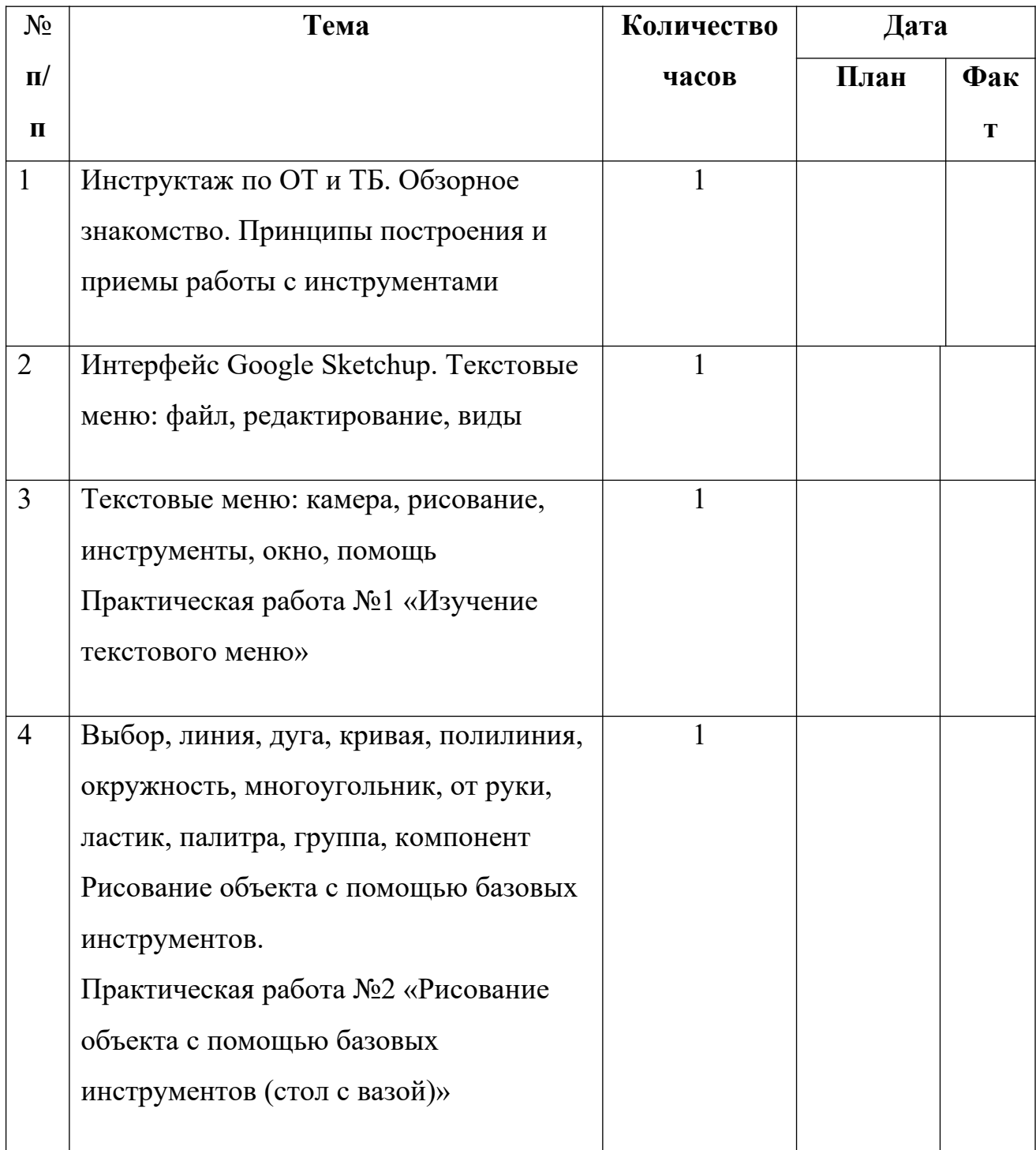

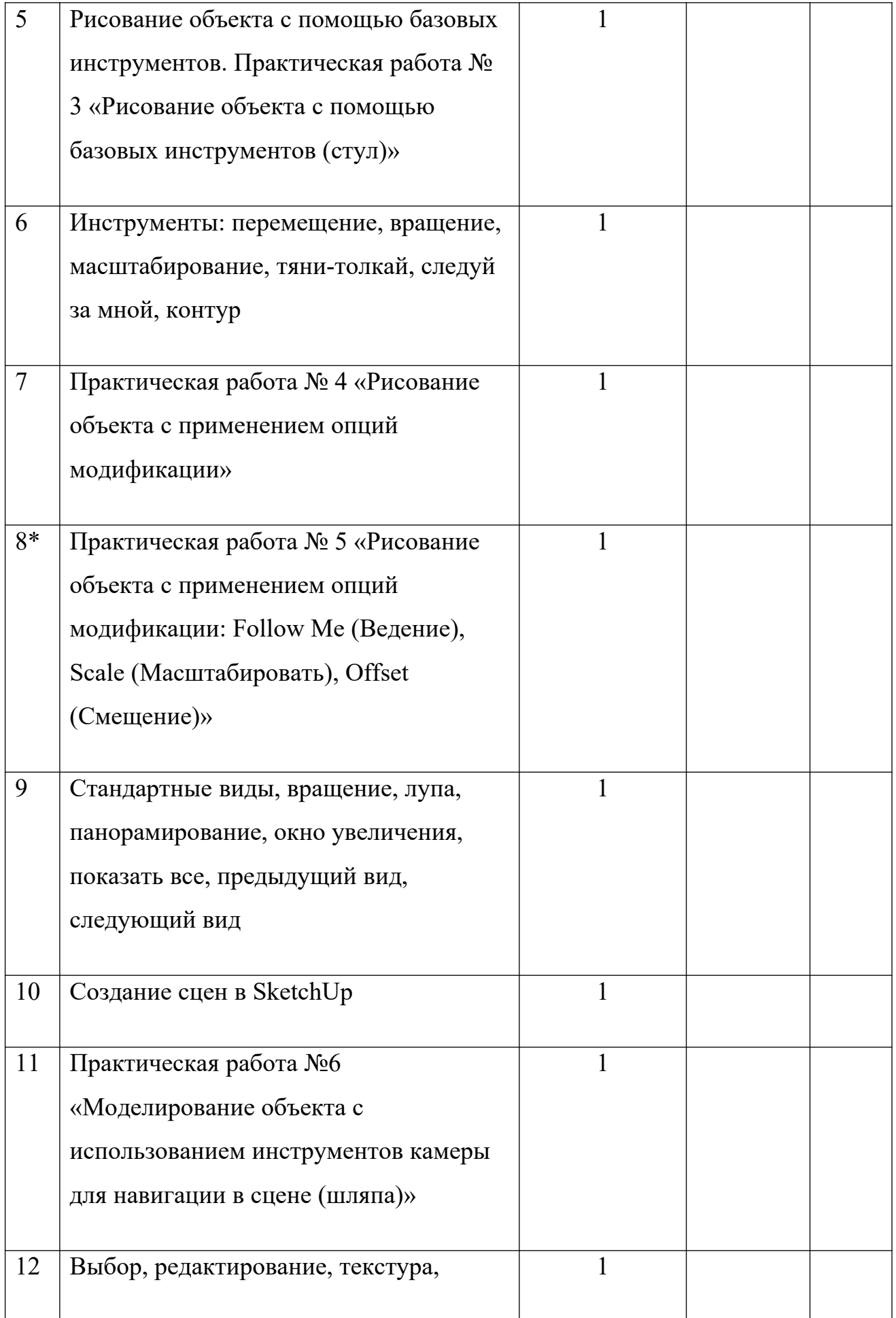

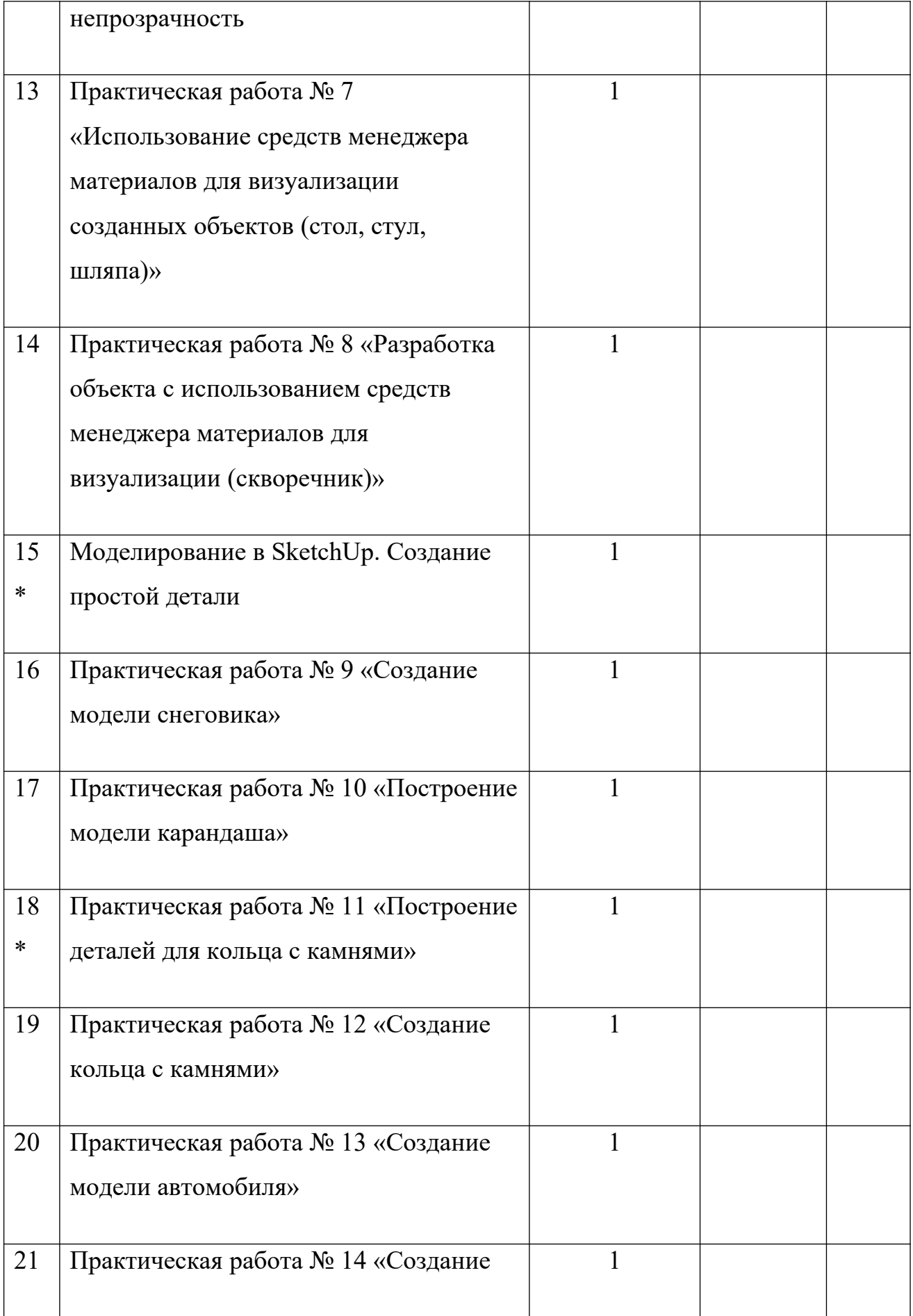

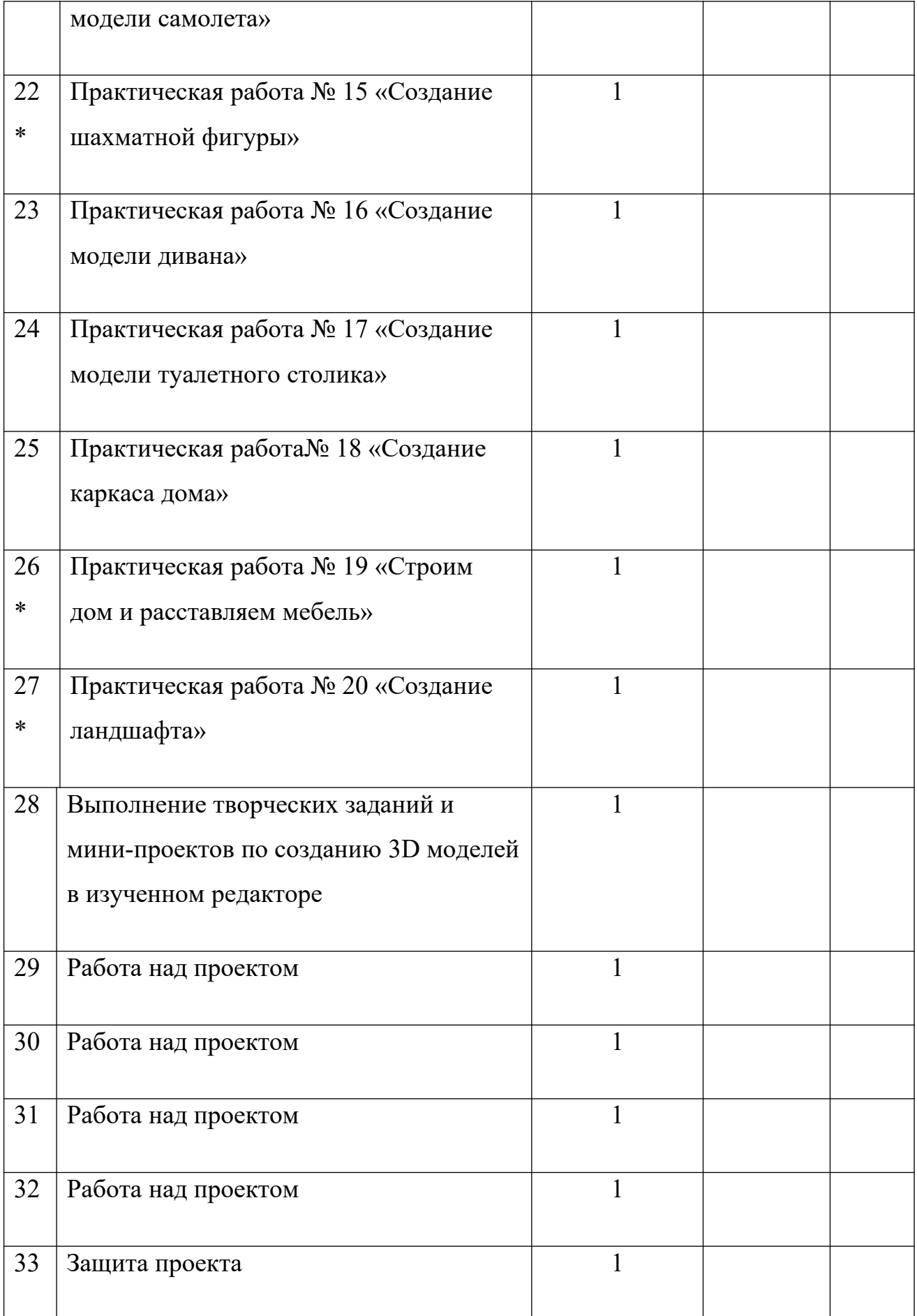

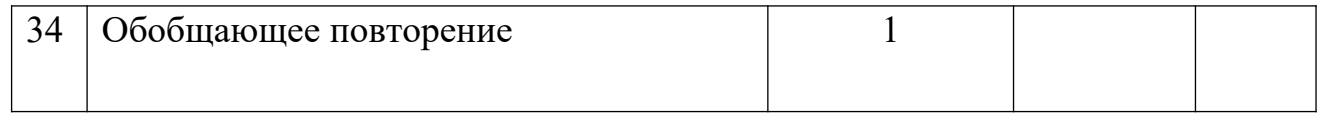

### **Литература и информационные источники**

- 1. Григорьев, Д. В. Внеурочная деятельность школьников. Методический конструктор [Текст] : пособие для учителя / Д. В. Григорьев, П. В. Степанов. – М. : Просвещение, 2010. – 223 с. – (Стандарты второго поколения).
- 2. Петелин А. SketchUp. Базовый учебный курс. Электронное издание. 2015. Руководство пользователя программой Google SketchUp.
- 3. Тозик В. Т. Самоучитель SketchUp / Тозик В. Т., Ушакова О. Б. СПб: БХВ-Петербург, 2013. – 192с.
- 4. http://www.newart.ru/htm/myzavr/mz51.php обзор программы
- 5. http://rutube.ru/video/person/250762/ SketchUp видеоуроки.
- 6. http://prosketchup.narod.ru/ Сайт «Просто SketchUp».
- 7. https://www.youtube.com/watch?v=oT0b00heZ1I Уроки по SketchUp 8. Для начинающих
- 8. https://www.youtube.com/user/starketchup Уроки по SketchUp на русском
- 9. https://informatikaexpert.ru/3d-modelirovanie/sketchup/page/2/ уроки по SketchUp.
- 10. https://compuart.ru/article/23912
- 11.https://3deshnik.ru/blogs/andrew\_answer/modelirovanie-v-sketchup-interfejssozdanie-prostoj-detali
- 12.https://sites.google.com/site/mir3dsketchup/